# **NovVers 1.2**

Axel Eichhorn, Neidenburger Str. 10, D-2358 Kaltenkirchen, Germany

## **What NOVVERS does**

NOVVERS is a help for Novell system administrators. It finds out, what version of the Novell system files (\*.EXE, \*.VAP, \*.NLM) are installed on a server and compares these with a list of current version numbers. It will then generate a report with tips what to update.

Currently NOVVERS knows version numbers for over 200 different EXEs, VAPs and NLMs.

### **Data needed**

NOVVERS needs an additional file, the configuration file NOVVERS.INI.

When starting NOVVERS you must also give the name for the file server on the command line. NOVVERS will then generate a report file with the name of the server and the extention .RPT. Example: OURSERVR.RPT The command line looks like

NOVVERS *ServerName*

## **Overview of events**

read NOVVERS.INI

Directories to search

additional version numbers

get current version numbers (this will take up to a couple of minutes)

sort program names

compare with stored current versions

report to file and display files on screen that are out of date

## **NOVVERS.INI**

Lines with a semikolon ";" are comments and are ignored.

The files is divided into areas. These start with an area name "[AREA]", followed by the contents.

## **[CONFIG]**

Put your favorite date format here and use it in OURFILES as well.

The default is

DD.MM.YY

## **[DIRECTORIES]**

This is a list of directories NOVVERS searches. Enter drive and directory. Subdirectories will not automatically be included

Example, if X: is mapped to SYS:

X:\SYSTEM

X:\PUBLIC

X:\LOGIN

## **[OURFILES]**

Enter files here that you want checked in addition. Lines must have the following format

Filename Size Date Version Checksum

with as many spaces in between as you want. All 5 elements must be included. If you don't know the version, for example, put x.xx there.

Example:

```
MYPROG.EXE 46523 10.08.92 1.54 5F73
```
If a file name is included in [OURFILES] this has precedence over files NOVVERS already knows about. This way you can establish a company standard deviating from Novell´s latest versions. You can also include new Novell files yourself. This lets me put the master list into NovVers itself, thus preventing updated subversions being distributed

#### by everyone. **Report format**

NOVVERS gives you an overview of the currently installed Novell programs. It reports name, size in bytes, date as specified in CONFIG, version number and checksum. Version number and checksum are generated with VERSION. ProgName Size Date Version Checksum Status -----------------------------------------------------------

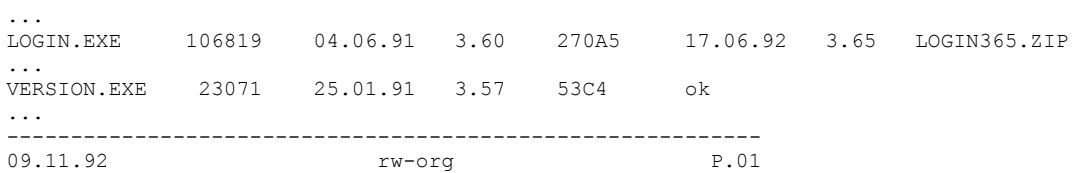

The column Status will usually contain "ok", if NOVVERS knows of no other version than you have installed on

your file server.

If a date, version number and a file name appear, NOVVERS thinks a different version is more current. If "!! 2x !! appears, you have installed this program in more than one subdirectory.

Finally, "??" mark programs NOVVERS has never heard about.

#### **What remains to be done?**

- NOVVERS uses VERSION.EXE for generating version numbers and the checksum. This takes quite long. Does anyone know how Novell calculates the checksum? For data of less than 3F00 bytes every 4th byte is taken as a signed number and added. But what about bigger files?
- Language should be user adjustable.

## **Licensing**

NOVVERS is Shareware. You may copy NOVVERS as often as you wish and give copies to others. If you continue to use it after a short test phase, please pay for it.

NOVVERS will only be used rarely. Therefore, the test phase is only 5 work days long. During this time you may test NOVVERS on 1 server of every Novell version (for example 2.2 and 3.11) you have.

Registration is DM 20,- and gives you the right to use NOVVERS and all updates indefinately on all file servers at one location (site licence). If you want to receive 4 updates until the beginning of 1994, this costs an additional DM 60,- within the EC and DM 80,- outside.

For registration use the form below or send my a written order.

## **Contact with me: Updates, Bugs etc.**

I will upload updates to a couple of mailboxes. I hope they will find the way to you from there. If you want to have NOVVERS sent to you, see above.

If you find bugs in NOVVERS please drop me a note (address below), even if you are not registered (who registers a buggy software?). Also, if you have Novell programs NOVVERS does not yet know about, tell me. The easiest way is to send me the report NOVVERS generated. If it is on a disk, I will return the disk with the latest version of NOVVERS.

eMail addresses: Fido: 2:245/800.5 CompuServe: 100136,2324 From:

To Axel Eichhorn Neidenburger Str. 10

D-2358 Kaltenkirchen Germany

## **Registration NovVers**

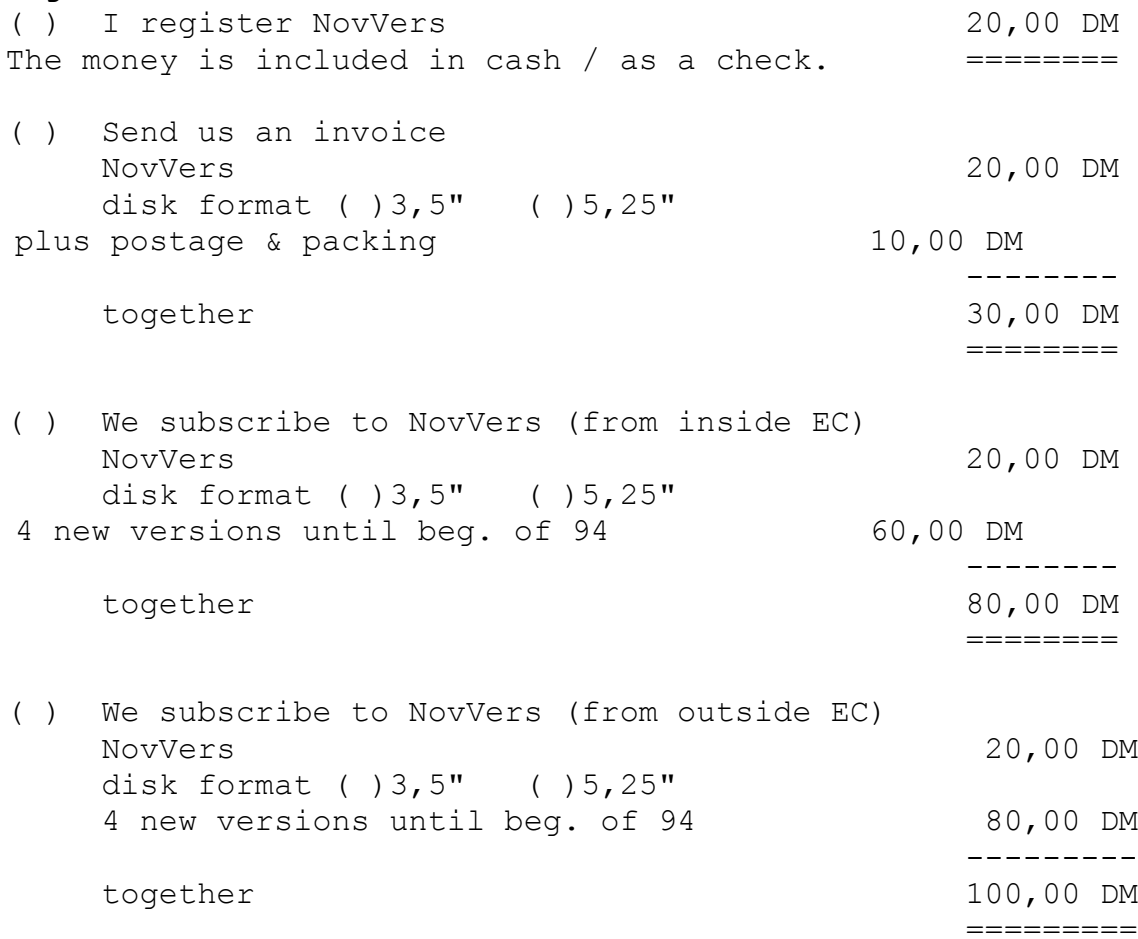